# **TP6 – BASES DES GRAPHES ALGORITHME A\* (ET DIJKSTRA)**

## *Contexte*

On souhaite trouver le plus court chemin à réaliser sur une image en noir et blanc entre un départ et une arrivée en ne considérant que les mouvements possibles ←↙↓↘→↗↑↖. Les pixels noirs seront des obstacles, les blancs des cases accessibles. Voici des exemples de chemins que vous pourrez trouver dans la dernière partie de ce TP :

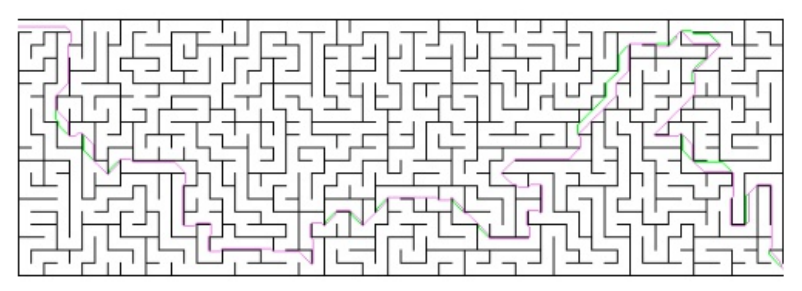

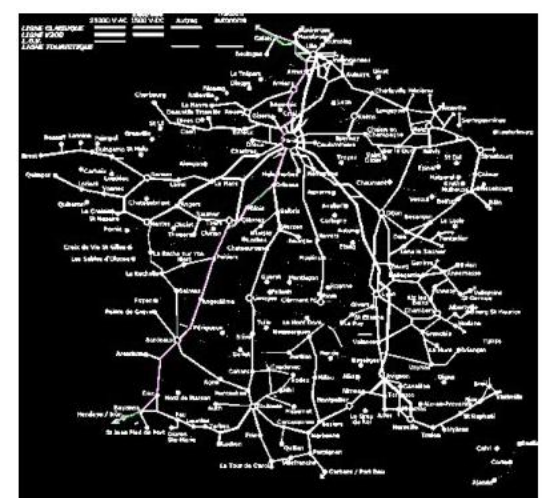

Nous allons donc :

- Importer des fonctions d'affichage prédéfinies
- Réaliser la grille/image de départ
- Créer un dictionnaire représentant le graphe du domaine d'étude
- Trouver le plus court chemin à l'aide de l'algorithme de Dijkstra
- Faire de même avec l'algorithme A-star
- Comparer performances de ces algorithmes

Pour rappel :

- L'algorithme de Dijkstra permet de trouver le plus court chemin dans un graphe en « avançant » par « arcs de cercles » depuis le départ, jusqu'à atteindre l'arrivée.
- L'algorithme A-star privilégie dans ses choix, les cases dont l'heuristique (distance depuis le début + distance à vol d'oiseau jusqu'à l'arrivée) est la plus faible. Dans ce TD, il cherchera donc toujours à se diriger vers l'arrivée.

#### Un peu d'histoire

Les premiers algorithmes de recherche de plus court chemin comme le parcours en largeur (Breadth First Search en anglais), le parcours en profondeur (Depth First Search en anglais) ainsi que l'algorithme de Dijkstra ont été largement utilisés jusqu'à ce que l'algorithme A\* proposé par Hart, Nilsson et Raphael en 1967 montre un grand potentiel dans le cadre des applications aux jeux vidéos<sup>1</sup>.

Ce TP se focalise sur l'algorithme  $A^*$  bien que des variantes existent comme l'algorithme IDA<sup>\*</sup> (*Iterative Deepening A*<sup>\*</sup>) ou REA<sup>\*</sup> (*Rectangle Expansion A*<sup>\*</sup>).

#### Principe de l'algorithme A\*

Contrairement à l'algorithme de Dijkstra qui réalise une recherche du plus court chemin en parcourant une grande portion du graphe, l'algorithme A<sup>\*</sup> utilise une méthode qui réduit l'espace de recherche en ne considérant que le nœuds les plus prometteurs. Les nœuds les plus prometteurs sont déterminés en donnant de l'information supplémentaire dans l'algorithme : la recherche est alors dite heuristique ou informée.

L'illustration donnée en 3 et issue de l'article de Cui et Shi $^2$ montre la différence entre ces  $2$ stratégies de recherche du plus court chemin. Les cases violettes sont celles qui ont été considérées dans le cadre de la recherche du chemin optimal. L'algorithme A\* en compte beaucoup moins que l'algorithme de Dijkstra, il est légitime de penser que l'algorithme A\* sera plus rapide. Ceci est possible grâce à l'heuristique choisie.

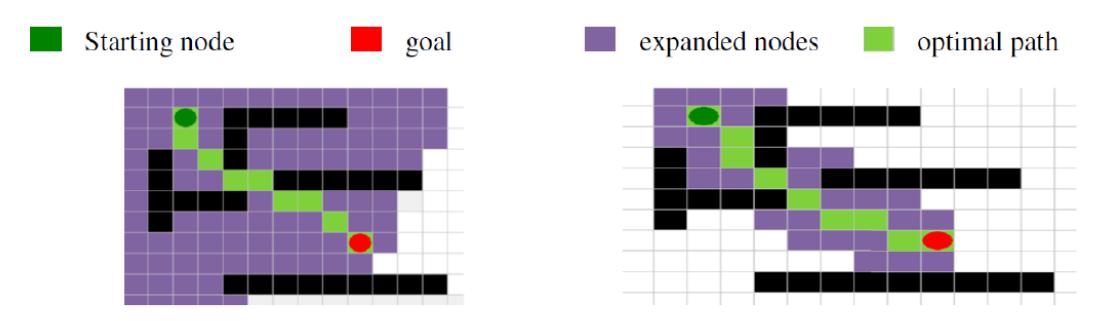

FIGURE 3 – Comparaison des algorithmes de Dijkstra et A\*. L'algorithme de Dijkstra envisage beaucoup plus de points à visiter.

Pour répondre à la problématique posée, l'algorithme A\* sera implémenté et plusieurs heuristiques seront testées afin d'obtenir le chemin optimal entre 2 points le plus vite possible.

En Annexe vous avez différentes comparaisons d'algorithmes qui ont été réalisé avec le très bon site <https://qiao.github.io/PathFinding.js/visual/> sur la carte suivante :

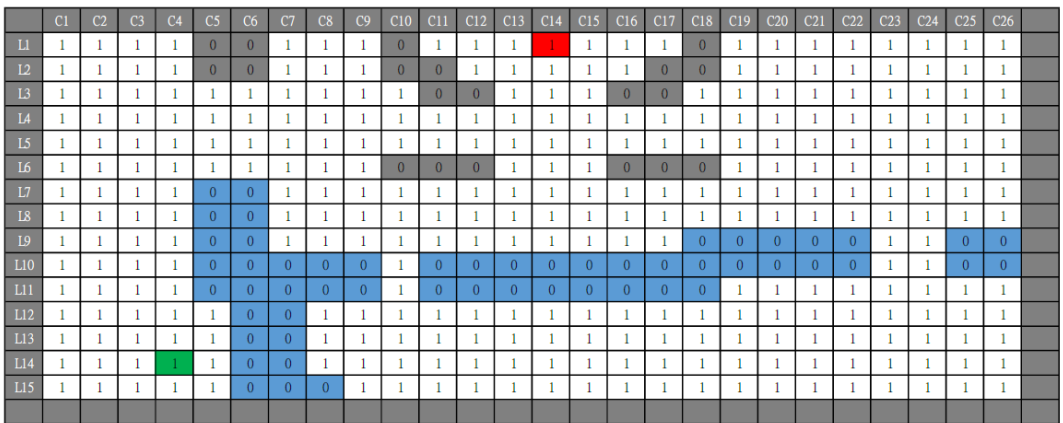

## *Prise en main du code élèves*

Télécharger le dossier contenant tous les fichiers et images… Pensez à dézipper l'archive afin d'avoir le dossier voulu !

Vous avez à disposition 5 fichiers Python qui vont être utilisés ici :

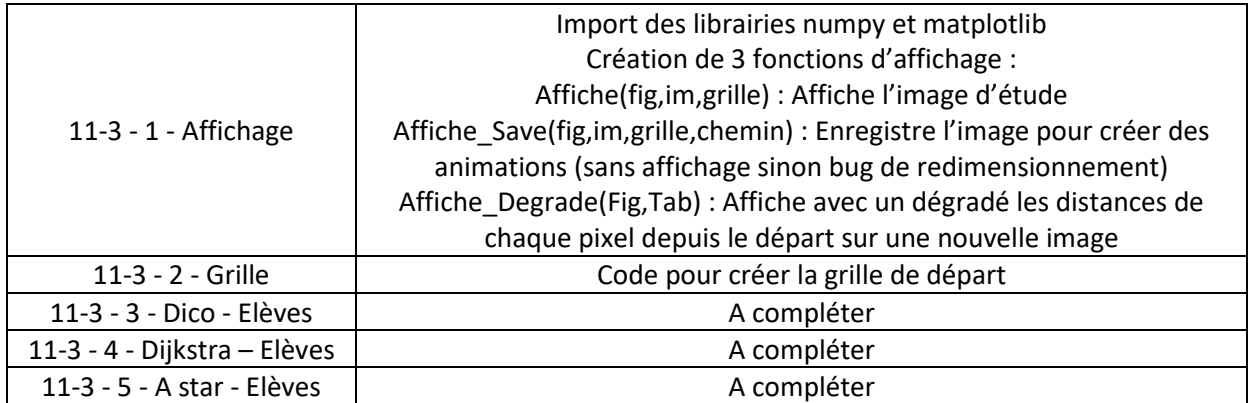

### **Question 1: Télécharger et exécuter les fichiers Affichage et Grille dans l'ordre**

A ce stade, vous devriez voir apparaître le domaine d'étude sous la forme suivante :

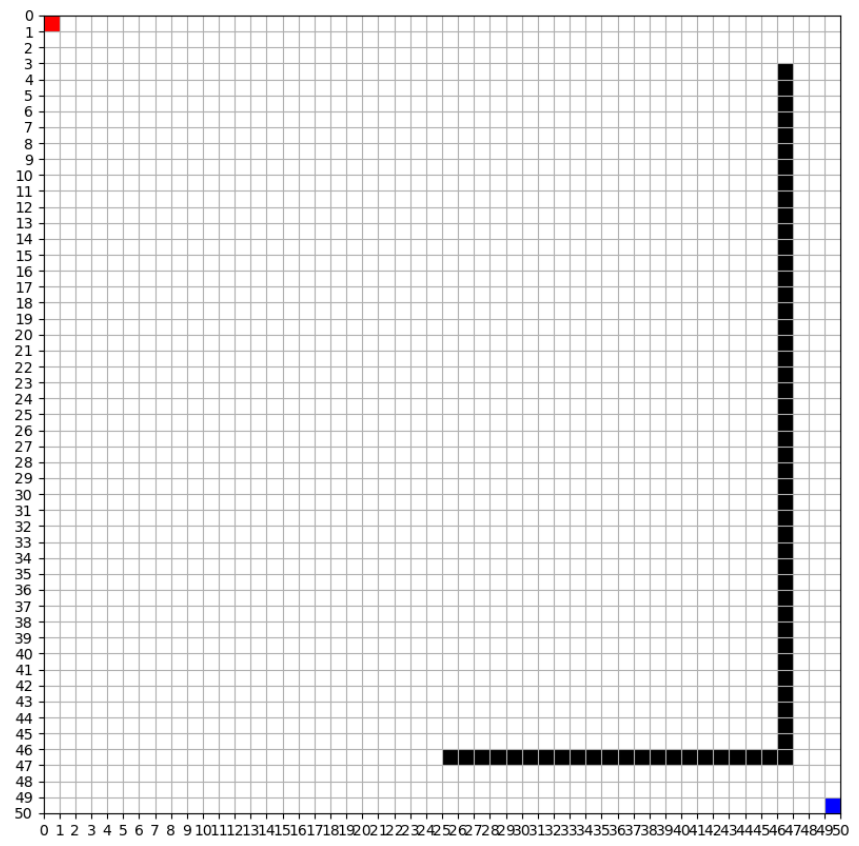

La grille est remplie de cases blanches (accessibles), on voit apparaître le point de départ en rouge, le point d'arrivée en bleu et les cases obstacles en noir.

Les autres fichiers sont des images supplémentaires (dernière partie) ou les corrections des fichiers Dico, Dijkstra et Astar.

## *Réalisation du dictionnaire des voisins*

Les mouvements possibles pour se déplacer d'une case à l'autre sont les 8 directions :

- ↑→↓← de distance 1
- ↖↗↘↙ de distance √2

On souhaite réaliser un dictionnaire nommé « Dico\_Voisins » représentant le graphe du système tel que :

Les clés sont des tuples de type (ligne, colonne) de chaque pixel pour chaque case/pixel accessible (pas noire). Exemple d'une portion des clés du dictionnaire :

```
>>> Dico_Voisins.keys()
dict_keys([(0, 0), (0, 1), (0, 2), (0, 3), (0, 4), (0, 5), (0, 6), (0, 7), (0, 8), (0, 9), (0, 10), (0, 11), (0, 12), (0, 13), (0, 14), (0, 15), (0, 16), (0, 17
(0, 18), (0, 19), (0, 20), (0, 21), (0, 22), (0, 23), (0, 24), (0, 25), (0, 2
6), (0, 27), (0, 28), (0, 29), (0, 30), (0, 31), (0, 32), (0, 33), (0, 34), (0, 0)
```
Les valeurs associées à chaque clé/case sont des listes contenant des sous listes (une par case voisine accessible) de deux éléments du type [clé case,distance]. Exemple :

```
\gg Dico Voisins (0,0)]
[[(0, 1), 1.0], [ (1, 0), 1.0], [ (1, 1), 1.4142135623730951]]
```
35), (0, 36), (0, 37), (0, 38), (0, 39), (0, 40), (0, 41), (0, 42), (0, 43), (0,

Vous travaillerez dans le fichier nommé « 11-3 - 3 - Dico - Elèves.py ».

### **Question 2: Créer une fonction Test\_Pix(P1,P2) qui renvoie le booléen répondant à la question « Le pixel P1 est égal au pixel P2 »**

```
Vérifier :
      >>> Test Pix([255,255,255],[0,0,0])>>> Test Pix(Image[1,1],[255,255,255])
      False
                                            True
      >>> Test Pix([0,0,0],[0,0,0])\gg Test Pix(Image[1,1], [0,0,0])
      True
                                            False
```
### **Question 3: Mettre en place le code permettant de créer le dictionnaire Dico\_Voisins contenant une liste vide pour chaque case accessible**

Remarque : Penser qu'une case accessible est « non noire », et non… blanche. Vous devriez voir :

```
>>> len(Dico Voisins)
2435
\gg Dico Voisins (0,0)]
n
```
**Question 4: Mettre en place la fonction Couples\_Voisins(l,c) qui, pour la case à la ligne l et la colonne c supposée accessible, ajoute dans sa liste dans Dico\_Voisins, les couples [Case\_i,Di] des cases voisins accessibles (max 8 cases possibles)** Remarque :

- On évitera le test « in Dico Voisins » pour vérifier qu'une case est accessible, qui coûte bien plus cher que de vérifier la couleur non noire d'un pixel
- Penser que sur tous les bords de l'image, il n'y a plus 8 voisins… Cela se traduira par des conditions sur li et ci des cases voisines « Case\_i »

Vérifier :

```
>>> Couples Voisins(0,0)
\gg Dico_Voisins[(0,0)]
[[(0, 1), 1.0], [[(1, 0), 1.0], [[(1, 1), 1.4142135623730951]]]
```
**Question 5: Mettre en place les lignes de code permettant de remplir Dico\_Voisins (pour cases accessibles uniquement)**

Vérifier :

```
>>> Dico_Voisins[(0,0)]
[(0, 1), 1.0], [ (1, 0), 1.0], [ (1, 1), 1.4142135623730951 ]]>>> Dico Voisins (49,49)]
[[(48, 48), 1.4142135623730951], [(48, 49), 1.0], [(49, 48), 1.0]]\gg Dico Voisins (43, 43)]
[(42, 42), 1.4142135623730951], [(42, 43), 1.0], [(42, 44), 1.4142135623730951], [(43, 42), 1.0],[(43, 44), 1.0], [(44, 42), 1.4142135623730951], [(44, 43), 1.0], [(44, 44), 1.4142135623730951]]>>> Dico_Voisins[(42,42)]
[(41, 41), 1.4142135623730951], [(41, 42), 1.0], [(41, 43), 1.4142135623730951], [(42, 41), 1.0],[(42, 43), 1.0], [(43, 41), 1.4142135623730951], [(43, 42), 1.0], [(43, 43), 1.4142135623730951]]>>> Dico_Voisins[46,46]
Traceback (most recent call last):
 File "<console>", line 1, in <module>
KeyError: (46, 46)
```
## *Mise en place de l'algorithme de Dijkstra*

Vous travaillerez dans le fichier nommé « 11-3 - 4 - Dijkstra - Elèves.py ».

Ce fichier contient un paragraphe d'initialisation :

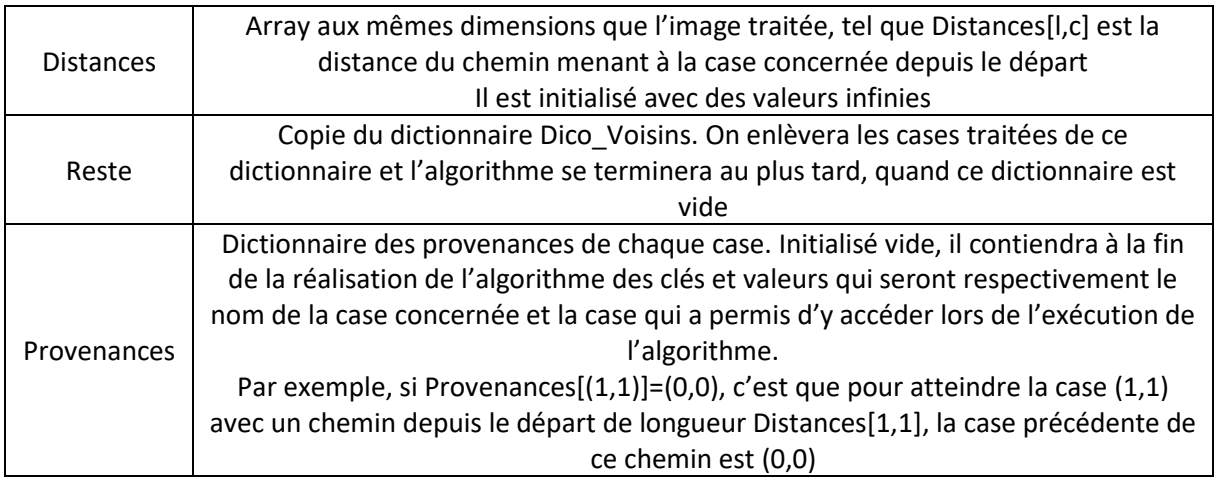

Pour rappel, départ et arrivée ont été définies précédemment (ld,cd,la,ca).

Nous allons maintenant programmer l'algorithme de Dijkstra, dont nous allons rappeler les grandes étapes.

Tant que **S** n'est pas l'arrivée, qu'il reste des stations dans **Reste** et que Distance[lS,cS] est différente de l'infini (cette condition permet de gagner du temps si **Arrivee** n'est pas accessible depuis **Depart**)

- **S** ← Station parmi **Reste** ayant la distance minimum dans **Distances**
- Mise à jour de **Reste** (retirer S)
- **Voisins** ← Dictionnaire des stations de **Reste** voisines de **S**
- Traitement des voisins : Pour chaque voisin V, si la distance Depart→S→V < Depart→V actuellement stockée dans **Distances** :
	- o Mise à jour de **Distances** avec cette nouvelle distance Depart→S→V
	- o Mise à jour de **Provenances** afin d'indiquer que S est le prédécesseur de V

#### **Question 6: Mettre en place cet algorithme**

On remarquera que si la case arrivée n'est pas accessible, Reste sera vide, mais en plus, Distances[la,ca] sera toujours infinie.

Si vous le souhaitez, vous avez le TP de première année à votre disposition : <https://prepabellevue.org/index.php?article=5175>

**Question 7: Mettre en place le code permettant soit d'afficher que le chemin n'existe pas, soit de remonter le chemin menant à l'arrivée, en affichant dans la console les cases empruntées, la distance parcourue, et le nombre d'itérations réalisées.**

Vérifier : Distance: 89,79898987322329 Itérations: 2426 ['0-0', '1-0', '2-0', '3-0', '4-0', '5-0', '6-0', '7-0', '8-0', '9-0', '10-0', '11-0<br>', '12-0', '13-0', '14-0', '15-0', '16-0', '17-0', '18-0', '19-0', '20-0', '21-0', ' 22-0', '23-0', '24-0', '25-0', '26-0', '27-0', '28-0', '29-0', '30-0', '31-0', '32-0 "45-18", "45-19", "45-20", "45-21", "45-22", "45-23", "45-24", "45-25", "45-26"  $(45-27)$ ,  $(45-28)$ ,  $(45-29)$ ,  $(45-30)$ ,  $(45-31)$ ,  $(45-32)$ ,  $(45-33)$ ,  $(45-34)$ ,  $(45-35)$ ,  $(45-36)$ ,  $(45-37)$ ,  $(45-38)$ ,  $(45-39)$ ,  $(45-40)$ ,  $(45-41)$ ,  $(45-42)$ ,  $(45-43)$ ,  $(45-44)$ ,  $(45-44)$  $'$ , '46-46', '47-47', '48-48', '49-49']

**Question 8: Mettre en place le code permettant d'afficher le chemin trouvé en vert sur l'image**

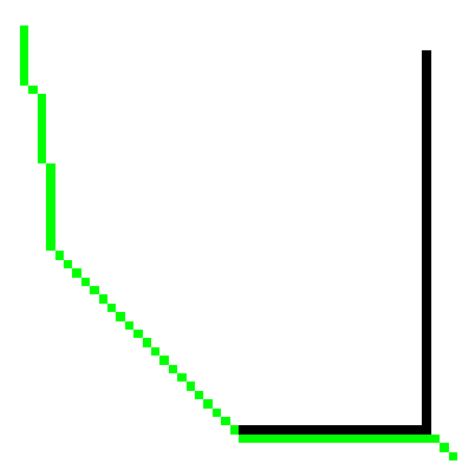

**Question 9: En utilisant la fonction Affiche\_Degrade, afficher les distances des pixels depuis le départ et les pixels traités par l'algorithme**

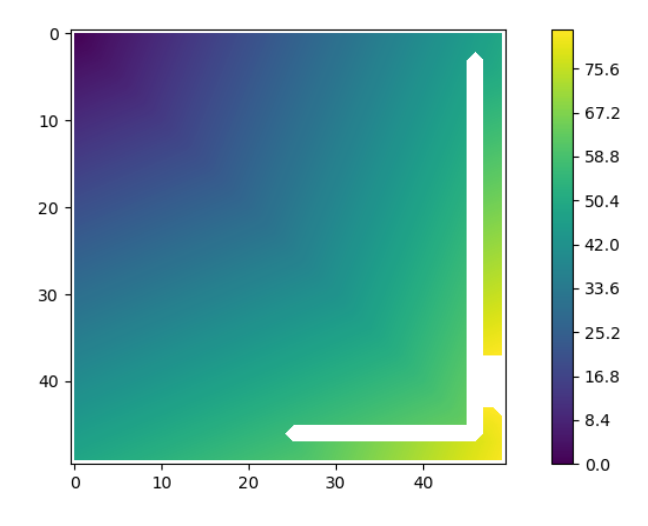

Page **7** sur **12**

### *Mise en place de l'algorithme de A-star*

Pour aider à la recherche du chemin le plus court, l'algorithme A\* reprend l'idée de l'algorithme de Dijkstra mais ajoute l'idée introduite par l'algorithme Best-First détaillé ci-après. Une revue des différentes heuristiques existantes est disponible sur le site de Redblobgames<sup>3</sup>. On propose d'en étudier 4 dans cette section.

Afin de trouver un compromis entre rapidité et précision permettant au jeu vidéo d'être plus rapide, une bonne heuristique doit être choisie. L'expérience montre qu'il n'y a pas d'heuristique parfaite et que celle-ci dépend de la topologie de la carte considérée. Toutefois dans le cas où il n'y a aucun obstacle sur la carte, le chemin le plus court est alors obtenu en ligne droite. Ainsi sur une grille sans  $\;$  obstacle on utilisera :

- une heuristique Manhattan si les déplacements autorisés sont horizontaux ou verticaux;
- une heuristique diagonale comme l'heuristique euclidienne, octile ou Chebyshev si les déplacements diagonaux sont aussi autorisés.

Ce sont simplement différentes manières de calculer une distance entre 2 points de coordonnées connues.

#### L'heuristique Manhattan

Le nom s'inspire des taxis newyorkais qui doivent longer les bâtiments rectangulaires pour arriver à destination, mathématiquement cette heuristique se présente simplement sous la forme suivante :

$$
\forall M_i(x_i, y_i), \quad d_{Man}(M_j, M_k) = |x_j - x_k| + |y_j - y_k| \tag{1}
$$

#### Les heuristiques diagonales

L'heuristique euclidienne

$$
\forall M_i(x_i, y_i), \ d_{euc}(M_j, M_k) = \sqrt{(x_j - x_k)^2 + (y_j - y_k)^2}
$$
 (2)

L'heuristique octile

$$
\forall M_i(x_i, y_i), d_{oct}(M_j, M_k) = \sqrt{2} \cdot \min(|x_j - x_k|, |y_j - y_k|) + |x_j - x_k| - |y_j - y_k|
$$
 (3)

L'heuristique Chebyshev

$$
\forall M_i(x_i, y_i), \, d_{oct}(M_j, M_k) = \max(|x_j - x_k|, |y_j - y_k|)
$$
\n(4)

**Question 10 :**pt1 et pt2 ainsi que la variable type qui prend la valeur :

- $\bullet$  1 si on veut une heuristique Manhattan;
- $\bullet$  2 si on veut une heuristique euclidienne;
- $\bullet$  3 si on veut une heuristique octile;
- 4 si on veut une heuristique Chebyshev;

Vous travaillerez dans le fichier nommé « 11-3 - 5 - A star - Elèves.py ».

Dijkstra choisissait *s* comme la station la plus proche du départ. On propose de prendre en compte l'heuristique entre s et l'arrivée.

$$
f(s) = d(s) + heuristic(a(s, s_{fin}, type)
$$

**Question 10: Créer la fonction f(Case) renvoyant le calcul attendu Question 11: Copier/coller le code Dijkstra et modifier ce qu'il faut afin de réaliser l'algorithme A star**

**Question 12: Comparer les algorithmes Dijkstra et A star**

## *Pour aller plus loin*

Vous avez à disposition trois images :

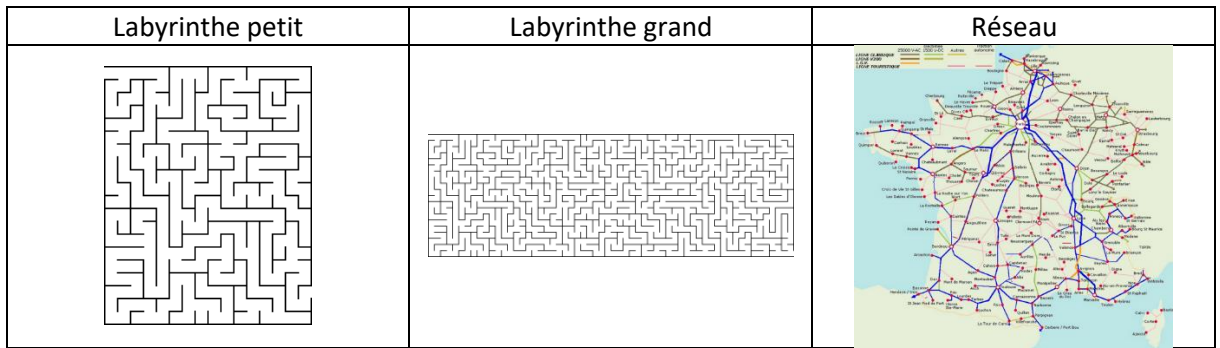

Vous trouverez dans le dossier les 3 images ci-dessus, partagées sous les formats BMP (ouverture avec matplotlib) et array (ouverture avec numpy en cas de bug matplotlib). Pour chacun de ces 3 cas :

**Question 13: Créer un nouveau fichier « 11-2 – 2 – Nom\_à\_choisir.py »**

**Question 14: Sous Python, ouvrir l'image et l'afficher**

**Question 15: Créer une fonction f\_NB(im) qui renvoie une nouvelle image en noir et blanc ([0,0,0] ou [255,255,255]) à partir de l'image im**

Attention : les labyrinthes seront aussi transformés en noir et blanc (vérifier que les triplets sont bien composés uniquement de 0 ou de 255).

**Question 16: Transformer l'image en noir et blanc et l'afficher**

**Question 17: Choisir et ajouter les points de départ et d'arrivée sur l'image**

**Question 18: Faire tourner les algorithmes Dijkstra et A-star**

**Question 19: Apprécier les résultats et comparer l'efficacité des algorithmes**

### *Annexes*

Différentes comparaisons des Algorithmes de recherches de chemin le plus court : <https://qiao.github.io/PathFinding.js/visual/>

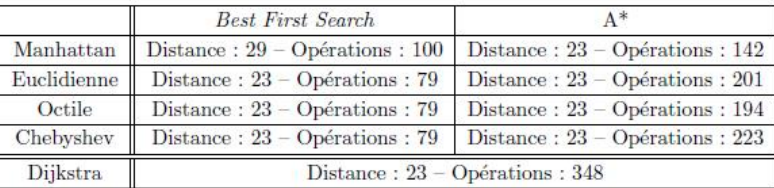

TABLEAU ANNEXE 2 – Distances calculées (en unités) et opérations effectuées lorsque les diagonales sont interdites

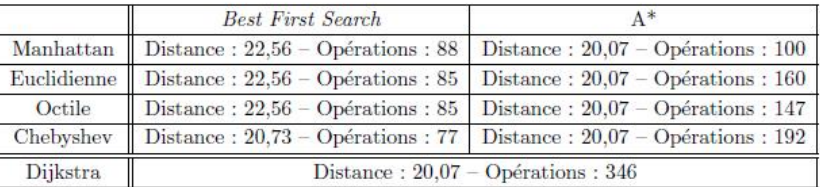

TABLEAU ANNEXE 3 – Distances calculées (en unités) et opérations effectuées lorsque les diagonales sont autorisées

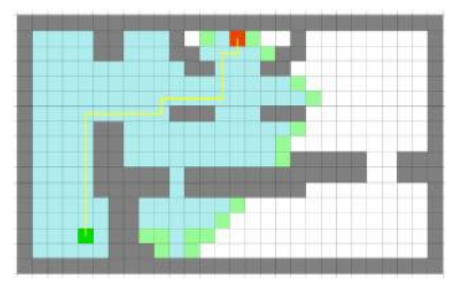

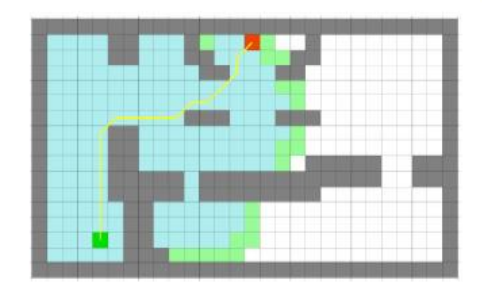

(a) Diagonales interdites distance calculée : 23 - opérations effectuées : 348

(b) Diagonales autorisées distance calculée :  $20,07$  – opérations effectuées : 346

1<sup>ER</sup> NIVEAU ANNEXE 1 – Trajectoire trouvée par l'IA de la troupe adverse en utilisant l'algorithme de  $D22L + 4$ 

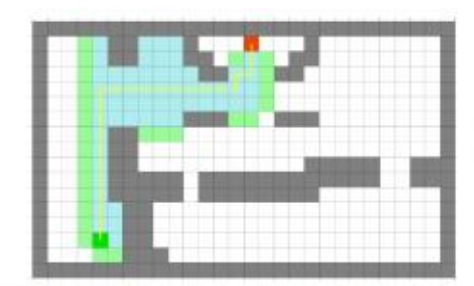

(a) Heuristique Manhattan - Diagonales interdites distance calculée : 23 - opérations effectuées : 142

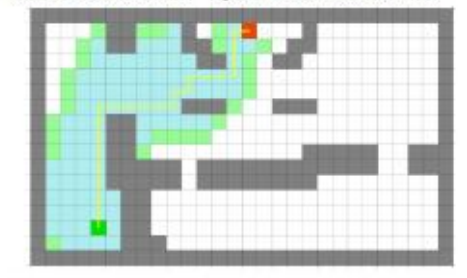

 $(c)$  Heuristique euclidienne  $-$  diagonales interdites distance calculée : 23 - opérations effectuées : 201

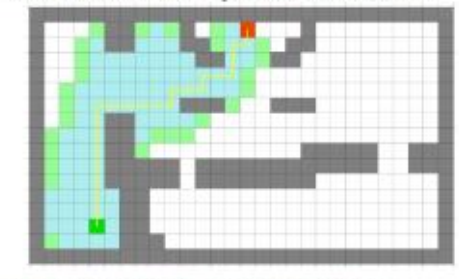

(e) Heuristique octile - diagonales interdites distance calculée : 23 - opérations effectuées : 194

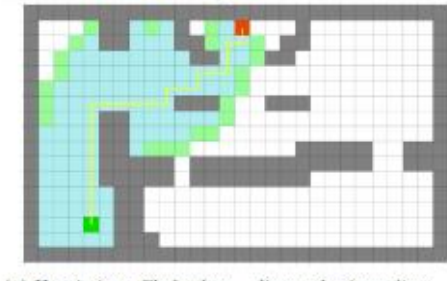

 $(g)$  Heuristique Chebyshev - diagonales interdites

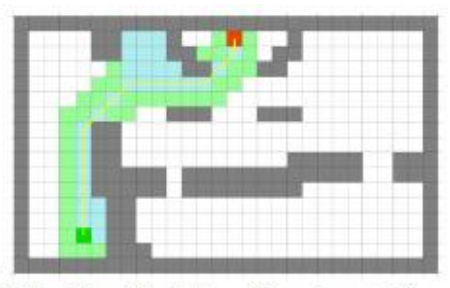

(b) Heuristique Manhattan - Diagonales autorisées distance calculée : 20,07 - opérations effectuées : 100

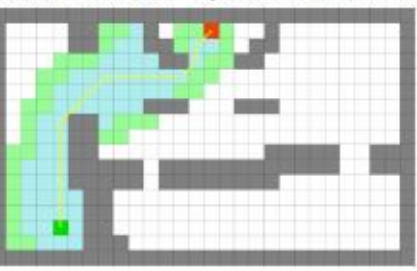

(d) Heuristique euclidienne - diagonales autorisées distance calculée : 20,07 - opérations effectuées : 160

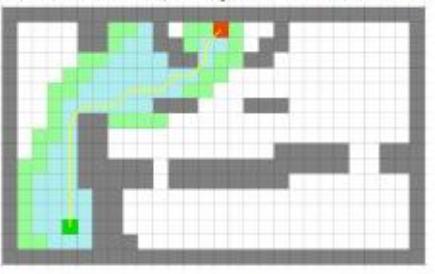

(f) Heuristique octile - diagonales autorisées distance calculée : 20,07 - opérations effectuées : 147

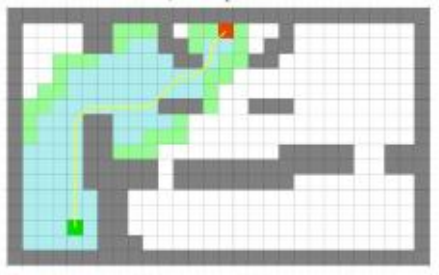

(h) Heuristique Chebyshev - diagonales autorisées distance calculée : 20,07 - opérations effectuées : 192

1<sup>ER</sup> NIVEAU ANNEXE 2 - Trajectoire trouvée par l'IA de la troupe adverse en utilisant une stratégie Rest First Scarch

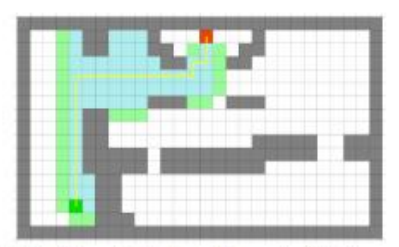

(a) Heuristique Manhattan - Diagonales interdites distance calculée : 23 - opérations effectuées : 142

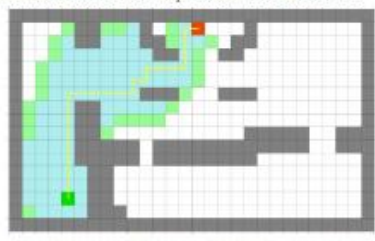

(c) Heuristique euclidienne - diagonales interdites distance calculée :  $23$  – opérations effectuées :  $201$ 

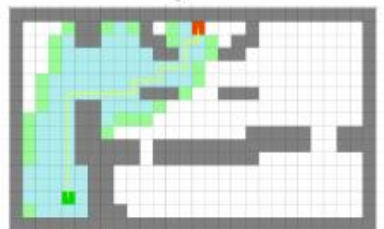

(e) Heuristique octile - diagonales interdites distance calculée : 23 - opérations effectuées : 194

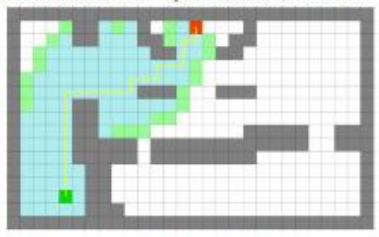

(g) Heuristique Chebyshev - diagonales interdites distance calculée : 23 - opérations effectuées : 223

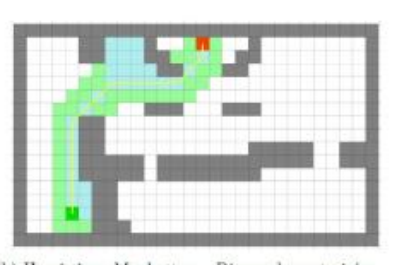

(b) Heuristique Manhattan - Diagonales autorisées distance calculée : 20.07 - opérations effectuées : 100

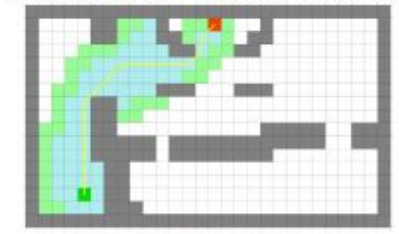

(d) Heuristique euclidienne - diagonales autorisées distance calculée :  $20,07$  - opérations effectuées : 160

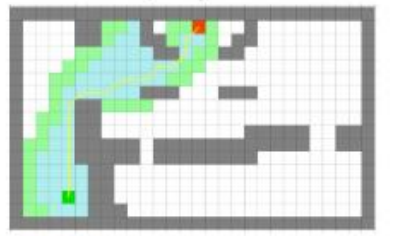

(f) Heuristique octile - diagonales autorisées distance calculée : 20,07 - opérations effectuées : 147

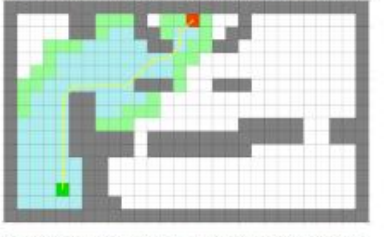

(h) Heuristique Chebyshev - diagonales autorisées distance calculée :  $20{,}07$  – opérations effectuées : 192

 $1^{ER}$ NIVEAU ANNEXE  $3$  – Trajectoire trouvée par l'IA de la troupe adverse en utilisant l'algorithme  $\mathbf{A}^*$  pour plusieurs heuristiques

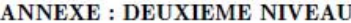

|                    | Best First Search                                                               |                                                                      |
|--------------------|---------------------------------------------------------------------------------|----------------------------------------------------------------------|
|                    | Manhattan   Distance : 24 - Opérations : 101   Distance : 24 - Opérations : 182 |                                                                      |
| <b>Euclidienne</b> |                                                                                 | Distance: 24 - Opérations: 79   Distance: 24 - Opérations: 334       |
| Octile             |                                                                                 | Distance: 24 - Opérations: 85   Distance: 24 - Opérations: 296       |
| Chebyshev          |                                                                                 | Distance: $26 -$ Opérations: $82$ Distance: $24 -$ Opérations: $370$ |
| Diikstra           | Distance: 24 - Opérations: 531                                                  |                                                                      |

TABLEAU ANNEXE 4 - Distances calculées (en unités) et opérations effectuées lorsque les diagonales sont interdites

|          | <b>Best First Search</b>          |                                                                                              |
|----------|-----------------------------------|----------------------------------------------------------------------------------------------|
|          |                                   | Manhattan   Distance : 20,49 - Opérations : 98   Distance : 20,14 - Opérations : 146         |
|          |                                   | Euclidienne   Distance : 20,49 - Opérations : 78   Distance : 20,14 - Opérations : 233       |
| Octile   |                                   | Distance: 20.49 - Opérations: 82   Distance: 20.14 - Opérations: 186                         |
|          |                                   | Chebyshev   Distance : $20.73 -$ Opérations : $77$   Distance : $20.14 -$ Opérations : $326$ |
| Dijkstra | Distance: 20.14 - Opérations: 547 |                                                                                              |

TABLEAU ANNEXE 5 - Distances calculées (en unités) et opérations effectuées lorsque les diagonales sont autorisées

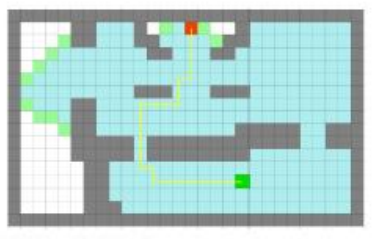

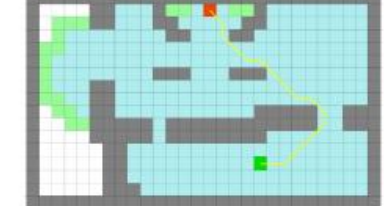

(a) Diagonales interdites distance calculée : 24 - opérations effectuées : 531

(b) Diagonales autorisées distance calculée : 20,14 - opérations effectuées : 547

 $2^{EME}$  NIVEAU ANNEXE  $1$  – Trajectoire trouvée par l'IA de la troupe adverse en utilisant l'algorithme de Diikstra

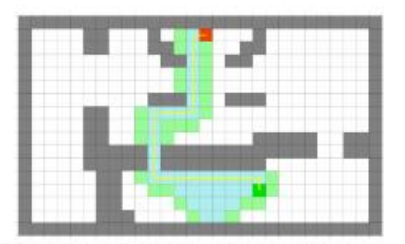

(a) Heuristique Manhattan - Diagonales interdites distance calculée : 24 - opérations effectuées : 101

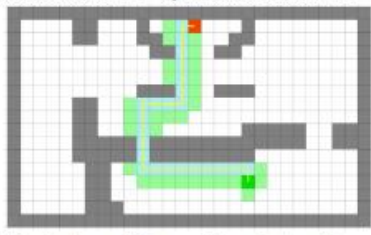

(c) Heuristique euclidienne - diagonales interdites distance calculée : 24 - opérations effectuées : 79

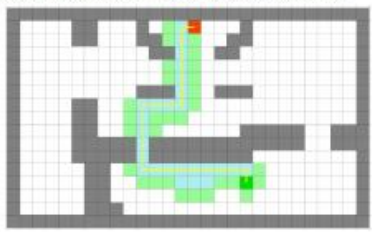

 $(e)$  Heuristique octile - diagonales interdites distance calculée : 24 - opérations effectuées : 85

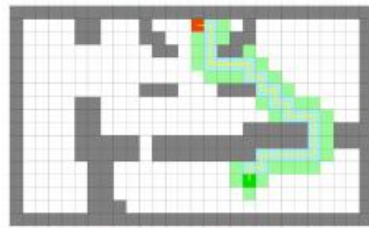

 $(g)$  Heuristique Chebyshev - diagonales interdites distance calculée : 26 - opérations effectuées : 82

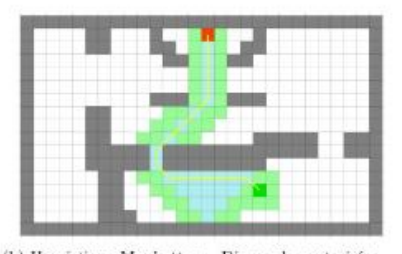

(b) Heuristique Manhattan - Diagonales autorisées distance calculée : 20,49 - opérations effectuées : 98

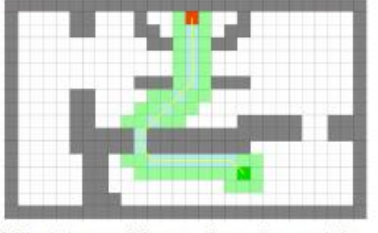

(d) Heuristique euclidienne - diagonales autorisées distance calculée : 20,49 - opérations effectuées : 78

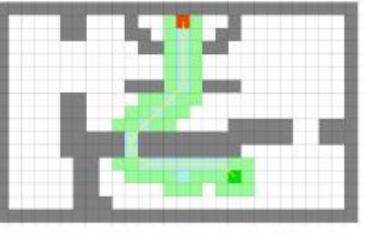

(f) Heuristique octile - diagonales autorisées distance calculée : 20,49 - opérations effectuées : 82

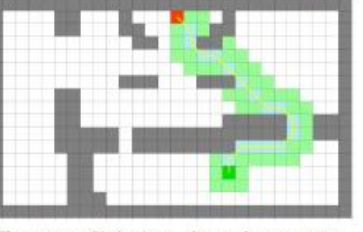

(h) Heuristique Chebyshev - diagonales autorisées distance calculée : 20.73 - opérations effectuées : 77

 $2^{\texttt{EME}}$  NIVEAU ANNEXE  $2$  – Trajectoire trouvée par l'IA de la troupe adverse en utilisant une stratégie Best First Search

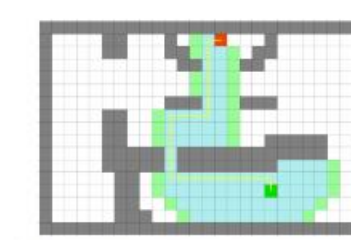

(a) Heuristique Manhattan - Diagonales interdites distance calculée : 24 - opérations effectuées : 182

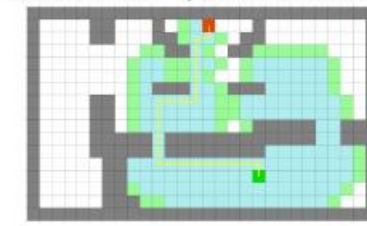

(c) Heuristique euclidienne - diagonales interdites distance calculée : 24 - opérations effectuées : 334

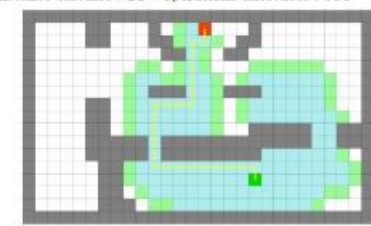

(e) Heuristique octile - diagonales interdites distance calculée : 24 - opérations effectuées : 296

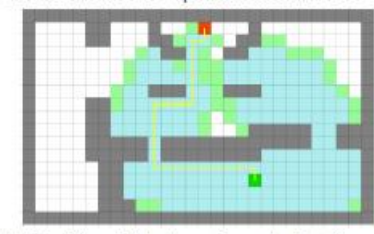

 $(g)$  Heuristique Chebyshev - diagonales interdites distance calculée : 24 - opérations effectuées : 370

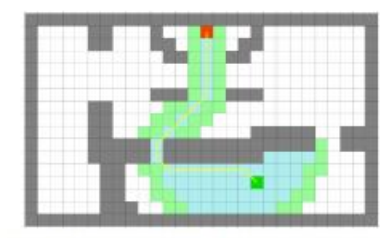

(b) Heuristique Manhattan - Diagonales autorisées distance calculée :  $20,14$  – opérations effectuées : 146

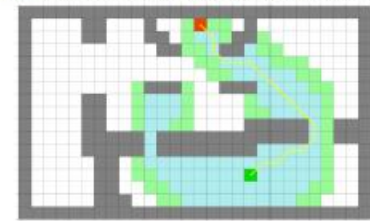

(d) Heuristique euclidienne - diagonales autorisées distance calculée :  $20.14$  - opérations effectuées :  $233$ 

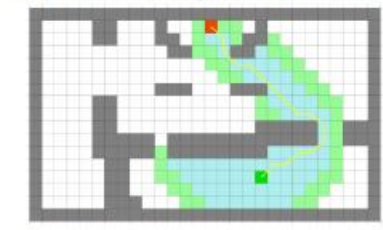

(f) Heuristique octile - diagonales autorisées distance calculée : 20,14 - opérations effectuées : 186

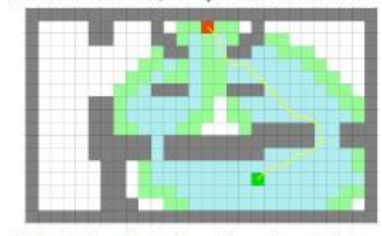

(h) Heuristique Chebyshev - diagonales autorisées distance calculée : 20.14 - opérations effectuées : 326

 $2^{EME}$  NIVEAU ANNEXE  $3$  – Trajectoire trouvée par l'IA de la troupe adverse en utilisant l'algorithme  $A^*$  pour plusieurs heuristiques